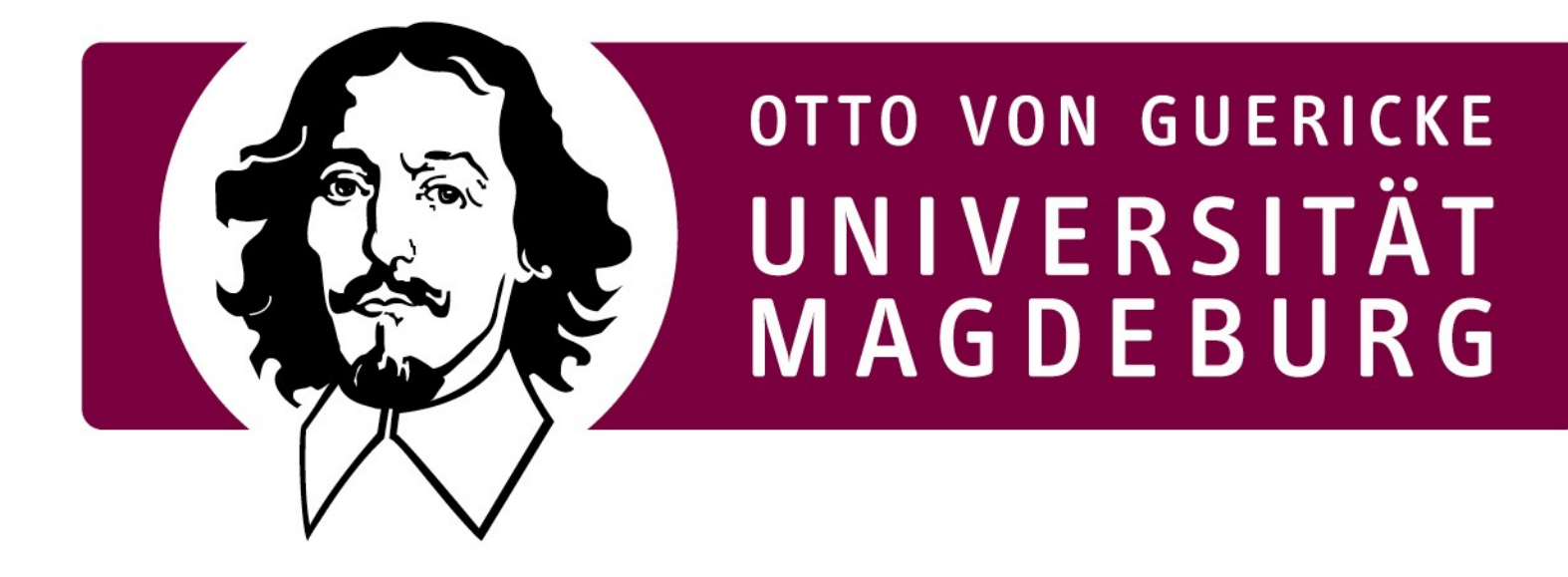

### **ROS: Topics, Services und Actionlib Was man wie wann und warum benutzt**

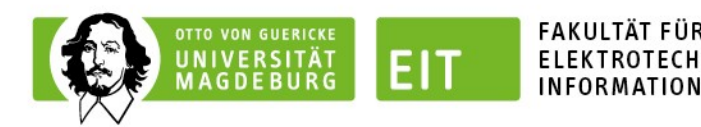

# **Kurzfassung ROS-Backend**

- Roscore vermittelt TCP-Verbindungen zwischen Prozessen
- Interprozesskommunikation wird immer Serialisiert
- Nutzung von Shared-Pointern bei Nodelets verhindert Kopien
- Intern wird alles über Topics und Messages gelöst

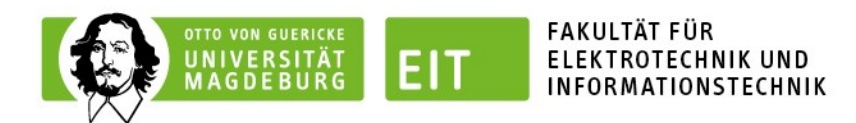

## **Topics/Messages**

- Anonymes Unidirektionales System
- Publisher meldet Bereitschaft an Roscore
- Subscriber erhält vom Roscore Direktverbindung zum Publisher
- Wenn ein Topic keine Subscriber hat werden Messages verworfen
- Nachdem die Verbindung aufgebaut ist gehen Messages nicht verloren, außer der Subscriber-Buffer wird überschritten
- Buffer funktioniert nach FIFO-Prinzip, älteste Daten fallen raus
- Eigene Messages können einfach definiert werden

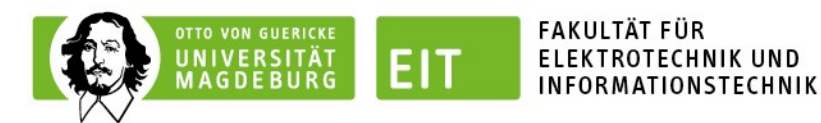

# **Topics/Messages (Nachrichten-Definition)**

- Im Ordner msg
- Syntax: std\_msgs/Header header std\_msgs/Int8 Wert

…

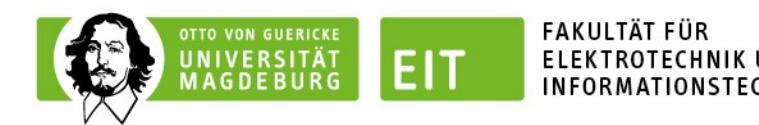

## **Services**

- Bidirektionales System
- Eine Message als Anfrage, eine als Antwort + Bool
- Ros::ServiceClient client  $=$  nh.serviceClient $\langle \text{Type} \rangle$  ("Service")
- Jede Service-Message hat
	- .request (Anfrage)
	- .response (Antwort)

- Aufruf des Services über client.call(Service-Message)
	- Blockiert bis der Service ausgeführt wurde
	- Boolean Rückgabewert ob der Call erfolgreich war oder nicht

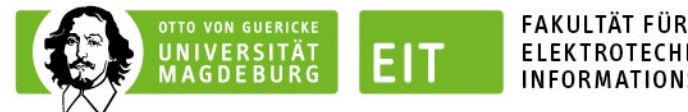

#### ELEKTROTECHNIK UND

# **Services (Client-Seite)**

```
#include "ros/ros.h"
#include "beginner_tutorials/AddTwoInts.h"
#include <cstdlib>
```

```
int main(int argc, char **argv){
  ros::init(argc, argv, "add_two_ints_client");
   ros::NodeHandle n;
  ros::ServiceClient client = 
n.serviceClient<br/>beginner_tutorials::AddTwoInts>("add_two_ints");
 beginner_tutorials::AddTwoInts srv;
 srv.readuest.a = atoll(argv[1]):srv.readuest.b = atoll(argv[2]); if (client.call(srv)) {
  ROS INFO("Sum: %ld", (long int)srv.response.sum);
  }
  else {
  ROS_ERROR("Failed to call service add_two_ints");
   return 1;
  }
```
#### return 0;

```
}
```
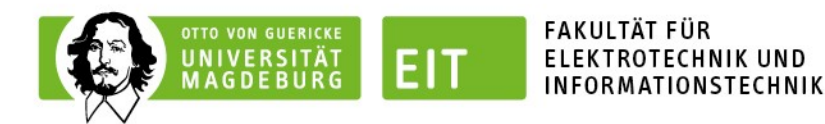

# **Services (Server-Seite)**

#include "ros/ros.h"

•

```
• #include "beginner_tutorials/AddTwoInts.h"
```

```
• bool add(beginner_tutorials::AddTwoInts::Request &req,
•
         beginner_tutorials::AddTwoInts::Response &res)
• {
•
   res.sum = req.a + req.b;•
    ROS_INFO("request: x=%ld, y=%ld", (long int)req.a, (long int)req.b);
•
   ROS_INFO("sending back response: [%ld]", (long int)res.sum);
•
    return true;
• }
•
•
 int main(int argc, char **argv)
  \{•
    ros::init(argc, argv, "add_two_ints_server");
•
    ros::NodeHandle n;
•
•
    ros::ServiceServer service = n.advertiseService("add_two_ints", add);
•
   ROS INFO("Ready to add two ints.");
•
    ros::spin();
•
•
    return 0;
  • }
```
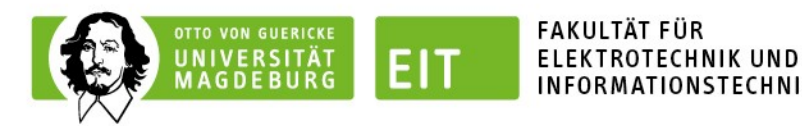

# **Services (Message-Format)**

RMATIONSTECHNIK

std\_msgs/Int32 Anfrage

---

std\_msgs/Int32 Antwort std\_msgs/String Immer\_noch\_Antwort

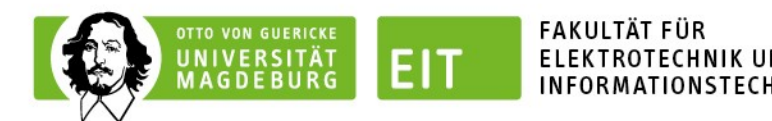

# **Action-Lib**

- Services  $++$
- Fügt Status-Message und die Möglichkeit des Abbruchs hinzu
- Gedacht für einbindung zeitintensiver und fehlerbehafteter Funktionen in ROS (z.B. Objektmanipulation oder Navigation)
- Ein Action-Server arbeitet seine Ziele immer nacheinander ab
- Über Status-Message wird der Zustand vom Client eingesehen
- Intern läuft auch eine State-Machine die vom Client auslesbar ist
- Blockiert nicht wie ein Service
- Move base als Erklärbeispiel

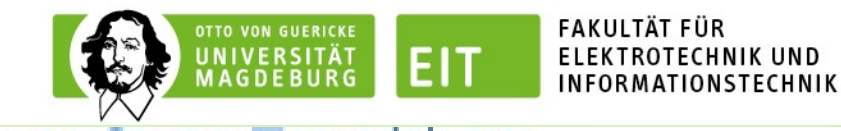

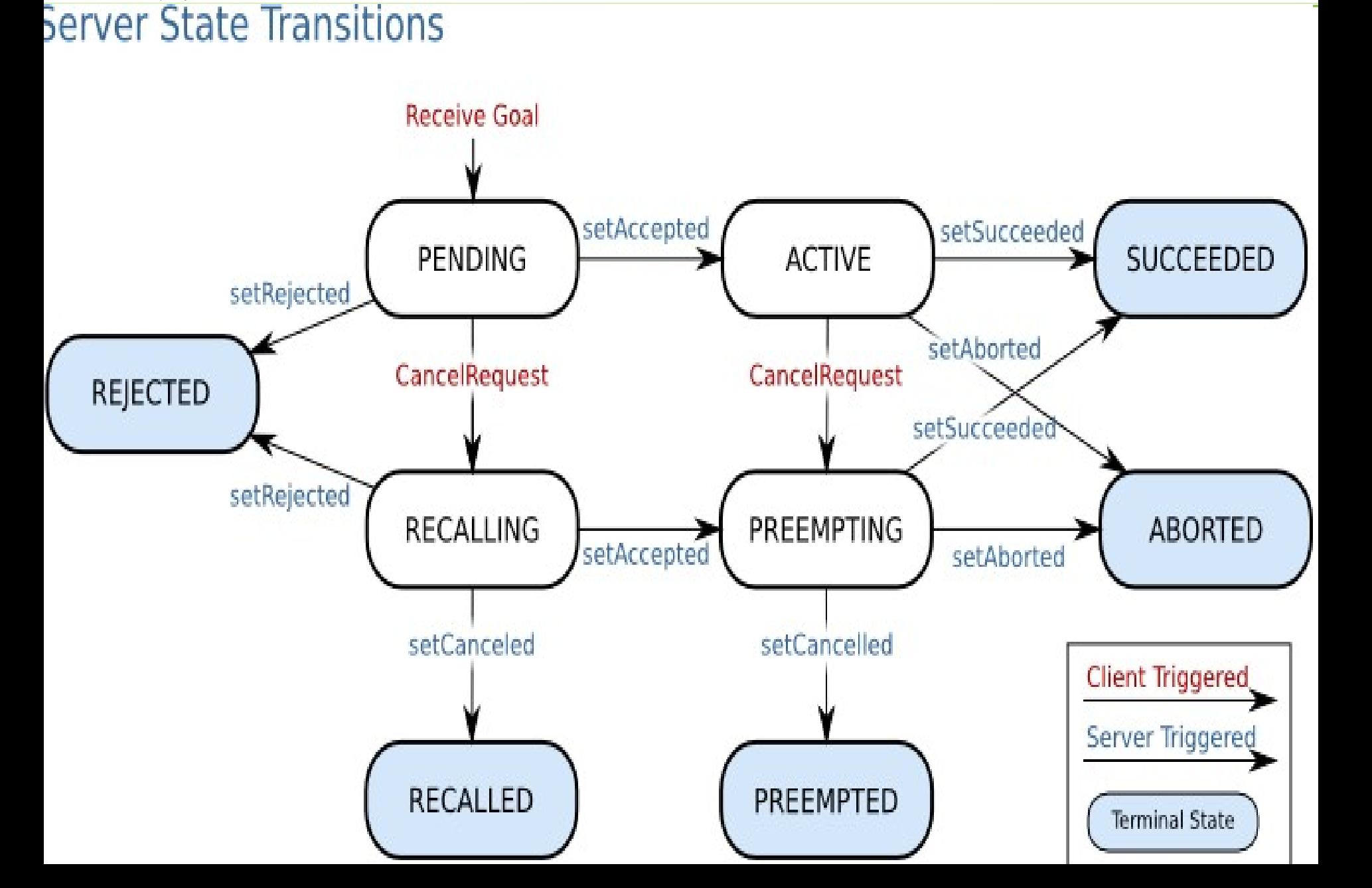